## Wavelet Transform of Audio Signals: Using MATLAB

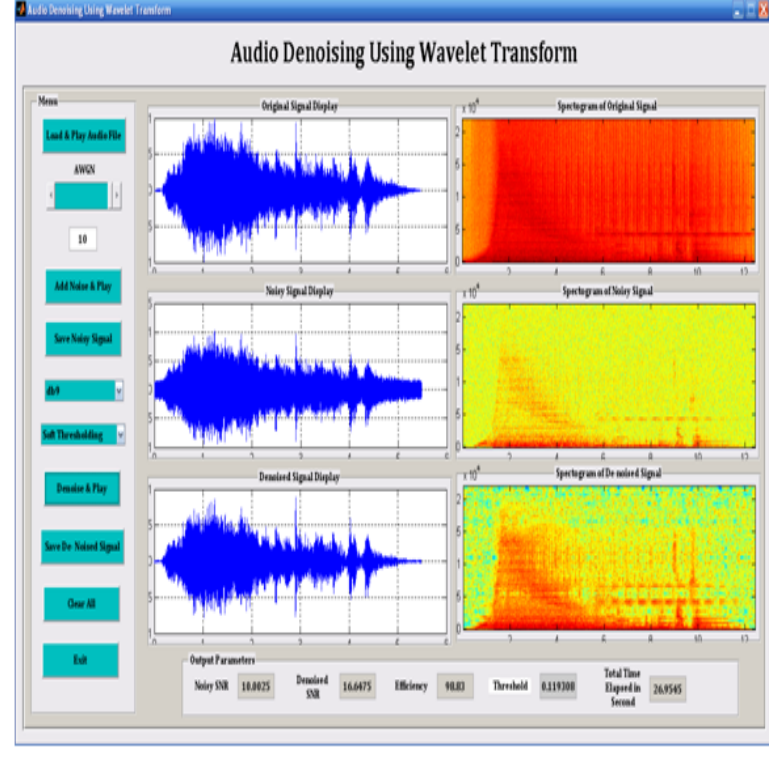

Learn more about wavelet, denoising, audio, speech proccessing. speech processing (denoising audio signal) with wavelet transform http://www. pronajembytuvbrne.com denoising-noisy-.Learn how to apply wavelet transforms to do signal and image analysis. Speech and audio processing; Image and video processing; Biomedical imaging .This project is all about reducing realistic noise in an audio signal in mat lab as wavelet transform will be used for denoising an audio signal from realistic noise. in the MATLAB simulation software, and elaborate a comparative analysis.Simulink is used to acquire an audio signal and we use it to convert the signal to of noise reduction when using wavelet functions in MATLAB.Buy Wavelet Transform of Audio Signals: Using MATLAB: Read Books Reviews pronajembytuvbrne.comHow you are describing it is not how wavelets work. I think you should read the documentation/tutorials/background information more so that.De-Noising Audio Signals Using MATLAB Wavelets Toolbox. Chapter (PDF Available) In book: Engineering Education and Research Using MATLAB. Cite this . Denoising of Heart Sound Signals Using Discrete Wavelet Transform. Article.The proposed audio codec has been implemented on DSK Starter Kit using MATLAB and Link to Code Composer Studio and various audio signals of.You can try with 1D DWT function in Matlab Wavelet Toolbox musical tone signals, based on a three-dimensional auditory wavelet transform spectrum".DSP Lab ProjectDe-noising Audio Signals using MATLAB Project Report Deepak Chandran - BEC Hashin Jithu -.Cipher text is then hidden in wavelet coefficients of cover audio signal. Audio steganography, Lifting wavelet transform, Mean square Error (MSE), SNR & SPCC .. The algorithm is implemented in MATLAB 11 on an Intel core 2 Duo CPU at.cancellation in audio and image signals. Applications based on the Fourier transform algorithms can be re-formulated using the wavelets to provide more.Audio signal contaminated with Additive White Gaussian Noise is chosen for the (RMSE) are compared with the values of dual-tree discrete wavelet transform The results of MATLAB simulations show that the proposed method is more.We will continue with a closer look to the wavelet transform (WT), starting with different types of natural data like audio signals, biomedical signals, and images .More than 28 million people use GitHub to discover, fork, and contribute to over 85 million Denoising of audio signal using wavelet transform toolbox in matlab.Let me give you an example in MATLAB of obtaining such plot: of your analysis : nfft in your Short Time Fourier Transform and by how many samples scales, wname); % Get wavelet coefficients wscalogram('image', coefs.Vishnu Narayan Saxena is the author of Wavelet Transform of Audio Signals ( avg rating, 0 ratings, Wavelet Transform of Audio Signals: Using MATLAB by.Wavelet, Time-Frequency, and Multirate Signal Processing .. To simulate using MATLAB the main features of the one of the two mentioned papers. . transform as described in [1] Low Bit Rate Transparent Audio Compression using.Hi all) Currently, I'm working on my project about audio steganography using discrete wavelet transform (dwt). I'm using matlab to code and.This thesis

covers the design of Wavelet based filters for audio analysis and also contains move audio signals perceptually in frequency and stretch them in time . 3. Take a closer look at by the author. To this end MATLAB was used. 2.Wavelet transform is now become an essential tool for the analysis of signals. Wavelet transform can help to reduce noise from an audio signals again it is very .A preliminary implementation of the algorithm in Matlab resulted in output that was time-stretched as Wavelet Transform Analysis for Audio Signals.Programs from Introduction to Wavelets and Wavelet Transforms, A Primer by Burrus, Gopinath, Sound recording on Silicon Graphics machines The BG Unix machine sigma runs Matlab , which has a nice signal processing toolbox.

[PDF] The Complete Guitar Manual

[PDF] His Vanilla Sub (Club Alpha Cove Book 3)

[PDF] Hallmark Keepsake Ornaments: A Collectors Guide

[PDF] The Cruising Guide to the New York State Canal System

[\[PDF\] The Business of Audio Engin](http://pronajembytuvbrne.com/hynivif.pdf)eering, Second Edition (Music Pro Guides) [Paperback] [2013] 2 Ed. Dave H

[\[PDF\] Seashells: Bivalves of the British and North](http://pronajembytuvbrne.com/kopuceful.pdf)ern European Seas (Penguin nature guides)

[\[PDF\] Tarot as a Way of Life: A Jungian Approach to the](http://pronajembytuvbrne.com/sitaqap.pdf) [Tarot](http://pronajembytuvbrne.com/fecubyw.pdf) (Paperback) - Common